### CS 335 — Software Development

The Interpreter and Visitor Patterns

Oct 8 and 10, 2007

### Interpreter

Given an language, define a representation for its garmmar along with an interpreter that uses the representation to interpret sentences in the language.

Gamma et al, Design Patterns, pg 243.

## **Composite**

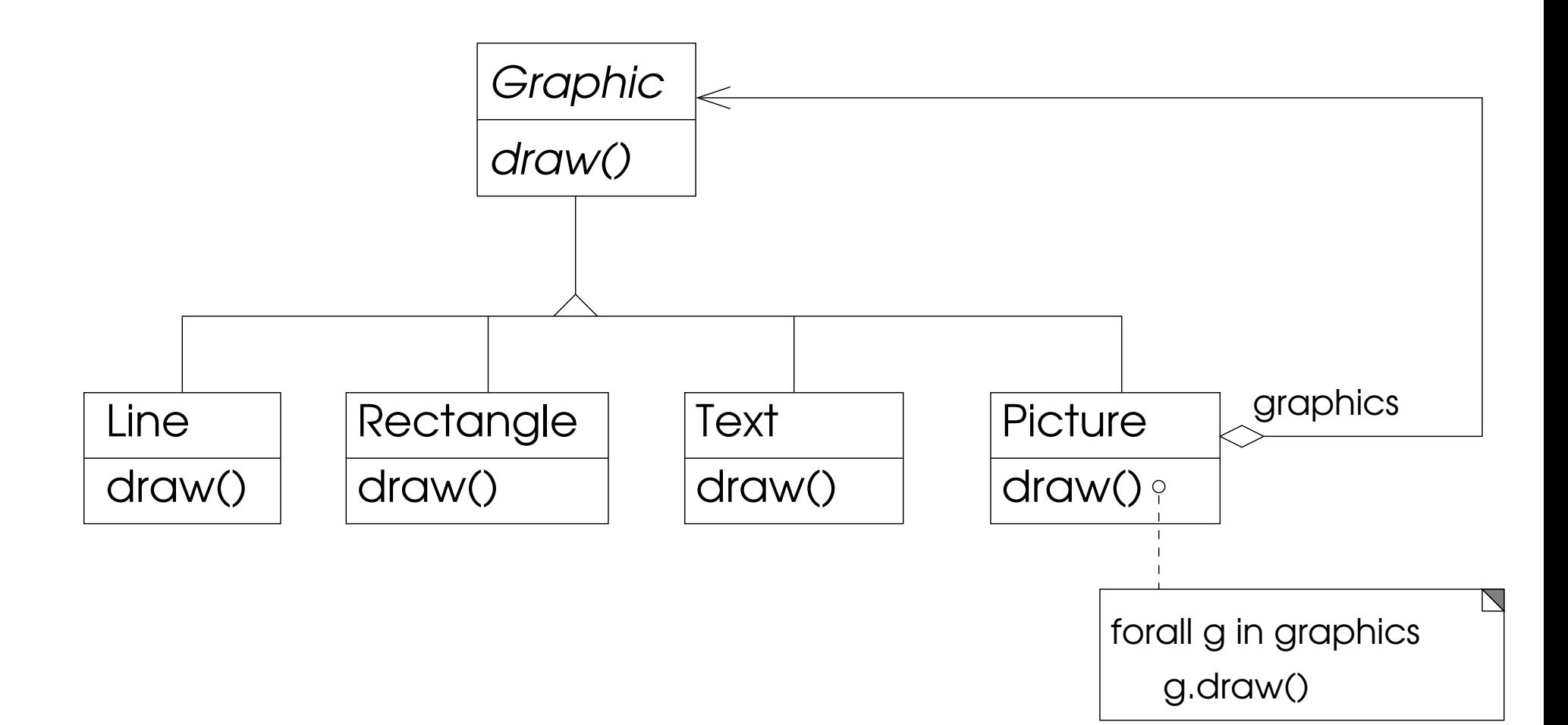

## **Composite**

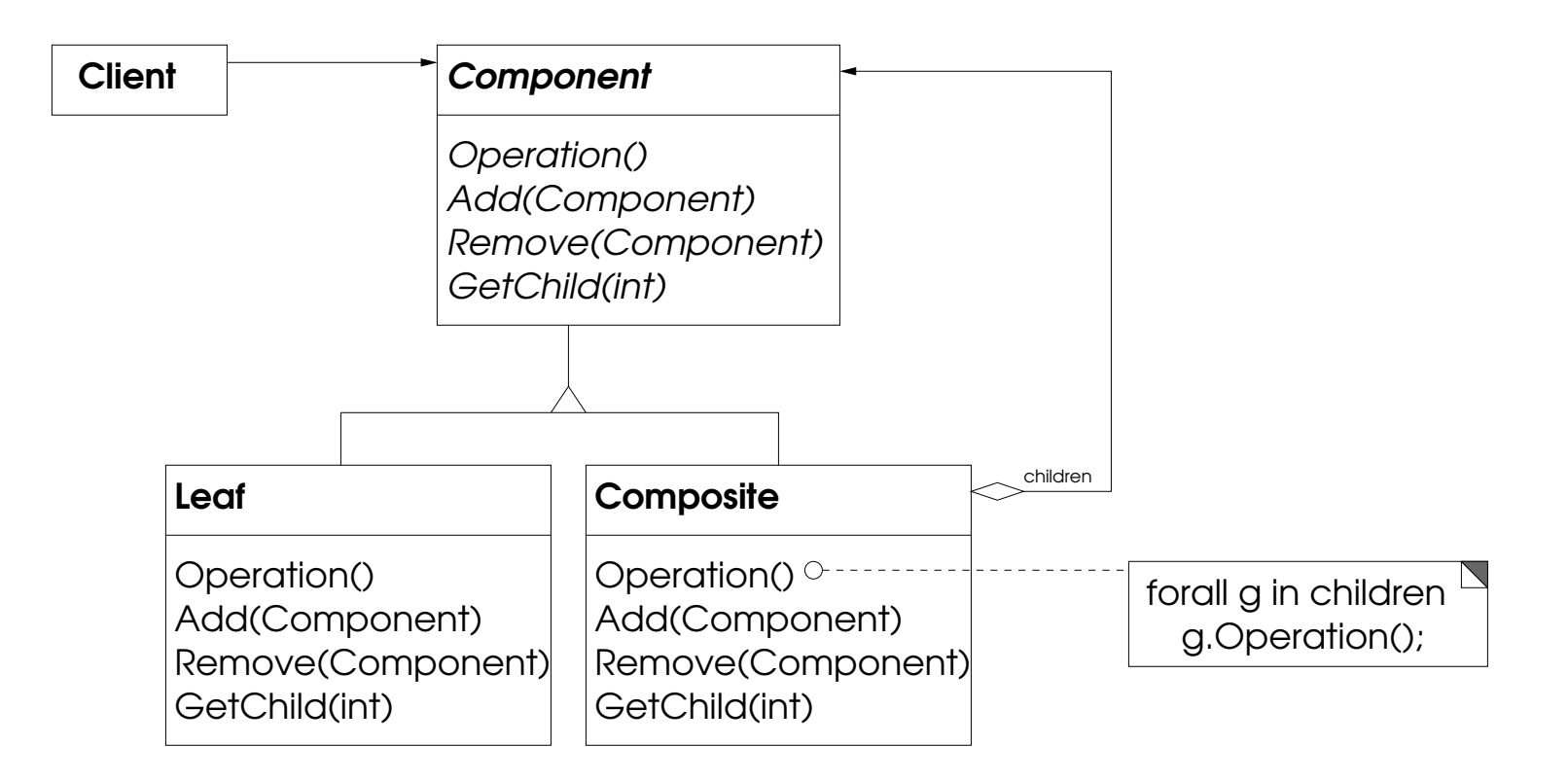

## **Composite**

Compose objects into tree structures to represent part-whole hierarchies. Composite lets clients treat individual objects and compositions of objects uniformly.

Gamma et al, Design Patterns, pg 163.

#### Interpreter

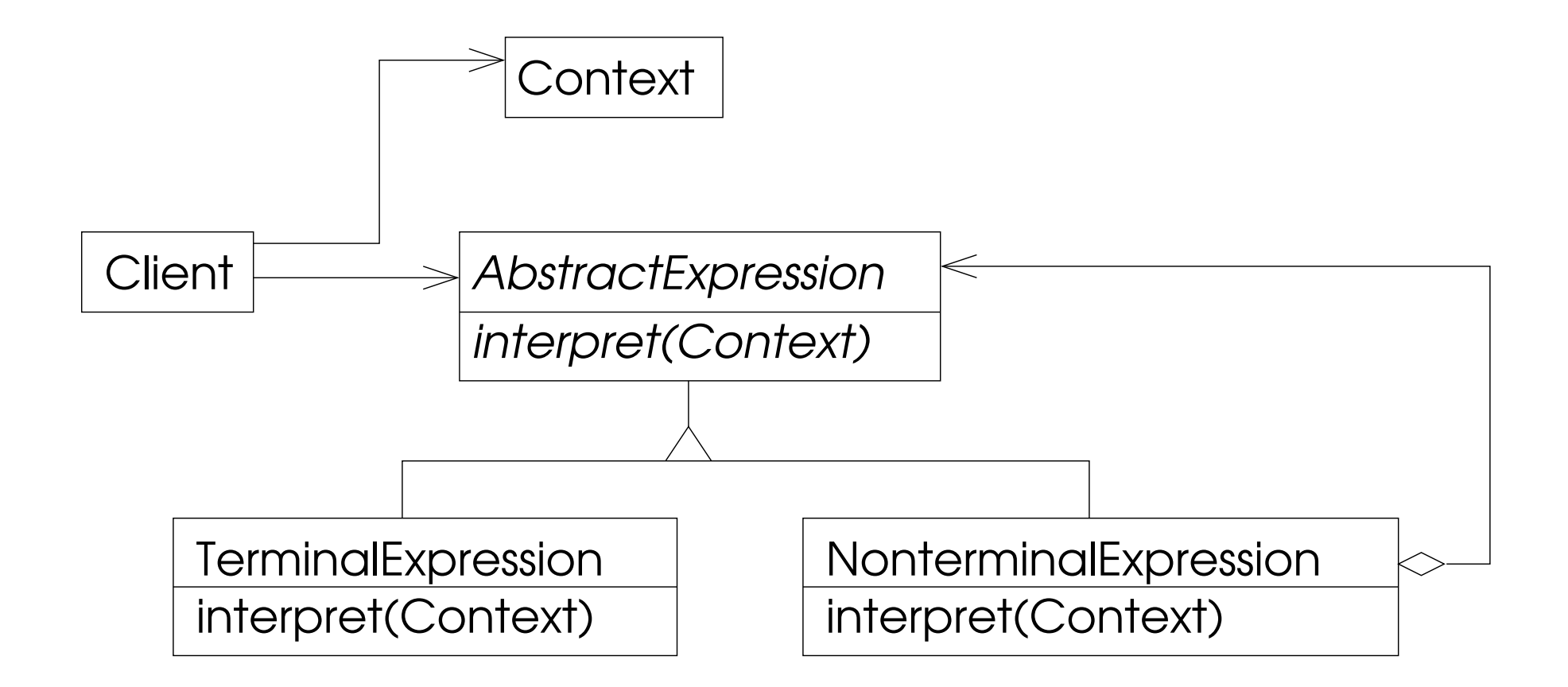

```
interface Animal {
    String happyNoise();
    String excitedNoise();
}
class Dog implements Animal {
    String happyNoise() { return "pant pant"; }
    String excitedNoise() { return "bark"; }
}
class Cat implements Animal {
    String happyNoise() { return "purrrrr"; }
    String excitedNoise() { return "meow"; }
}
```

```
class Chicken implements Animal {
    String happyNoise() { return "cluck cluck"; }
   String excitedNoise() { return "cockadoodledoo"; }
}
```

```
interface Animal {
    String happyNoise();
    String excitedNoise();
    String angryNoise();
}
class Dog implements Animal {
    String happyNoise() { return "pant pant"; }
    String excitedNoise() { return "bark"; }
    String angryNoise() { return "grrrrr"; }
}
class Cat implements Animal {
    String happyNoise() { return "purrrrr"; }
    String excitedNoise() { return "meow"; }
    String angryNoise() { return "hissss"; }
}
class Chicken implements Animal {
    String happyNoise() { return "cluck cluck"; }
    String excitedNoise() { return "cockadoodledoo"; }
    String angryNoise() { return "squaaaack"; }
}
```
datatype Animal = Dog | Cat ;

fun happyNoise(Dog) = "pant pant" | happyNoise(Cat) = "purrrr"

fun excitedNoise(Dog) = "bark" | excitedNoise(Cat) = "meow"

#### fun angryNoise(Dog) = "grrrrr" | angryNoise(Cat) = "hisssss"

```
datatype Animal = \text{Dog} | Cat | Chicken;
fun happyNoise(Dog) = "pant pant"
    | happyNoise(Cat) = "purrrr"
```

```
| happyNoise(Chicken) = "cluck cluck";
```

```
fun excitedNoise(Dog) = "bark"
    | excitedNoise(Cat) = "meow"
    | excitedNoise(Chicken) = "cockadoodledoo";
```

```
fun angryNoise(Dog) = "grrrrr"
    | angryNoise(Cat) = "hisssss"
    | angryNoise(Chicken) = "squaaaack";
```
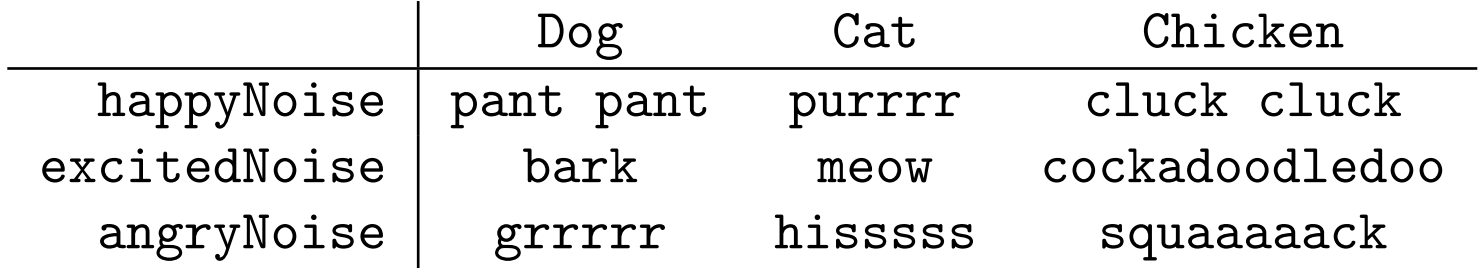

# **Visitor**

Represent an operation to be performed on the elements of an object structure. Visitor lets you define a new operation without changing the classes of the elements on which it operates.

Gamma et al, Design Patterns, pg 331.